### **KARTA KURSU**

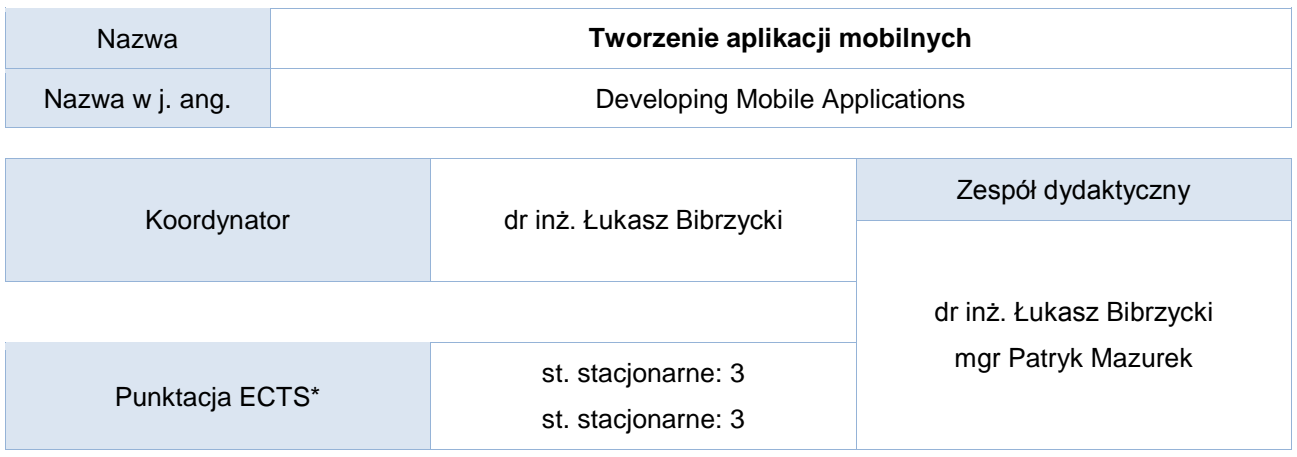

### Opis kursu (cele kształcenia)

Celem kursu jest zapoznanie studentów z problematyką tworzenia aplikacji mobilnych dla systemu Android oraz omówienie podstawowych narzędzi służących do tworzenia oprogramowania, jego testowania oraz debugowania.

Kurs realizowany jest w języku polskim.

### Warunki wstępne

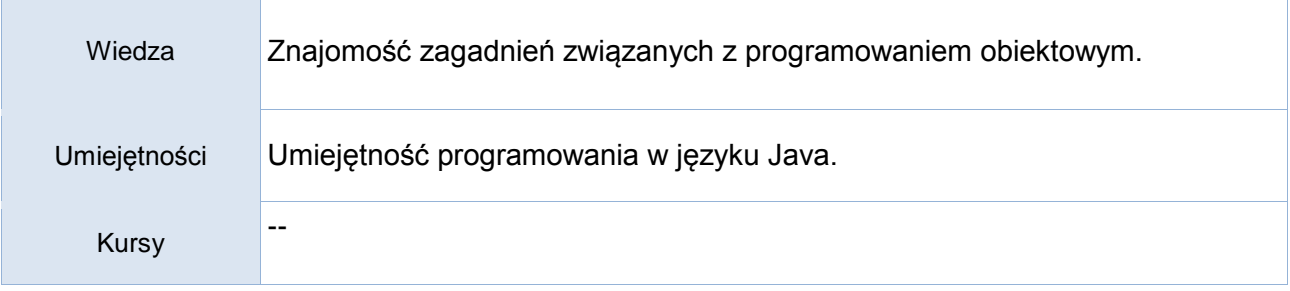

### Efekty uczenia się

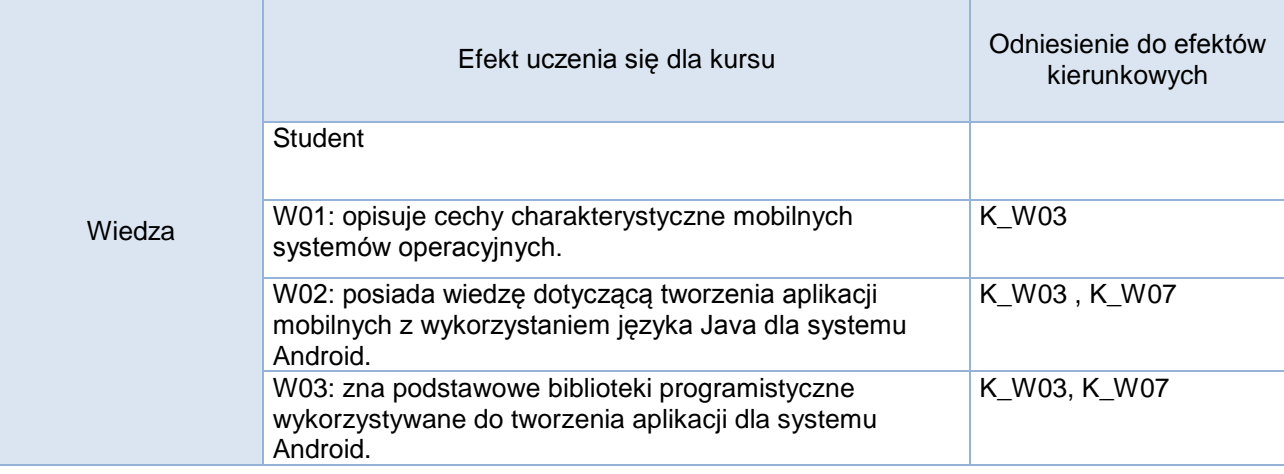

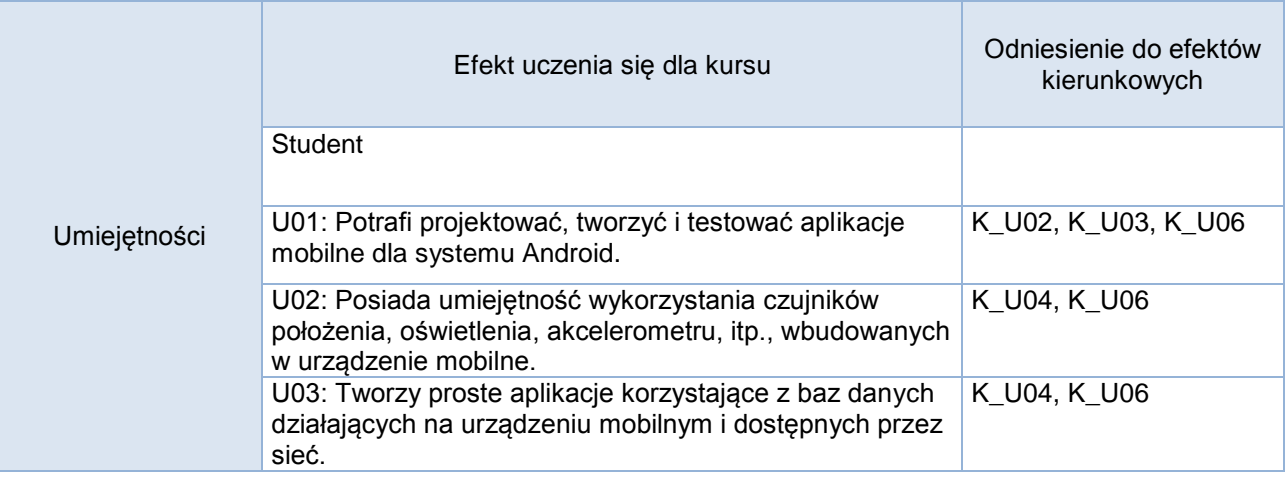

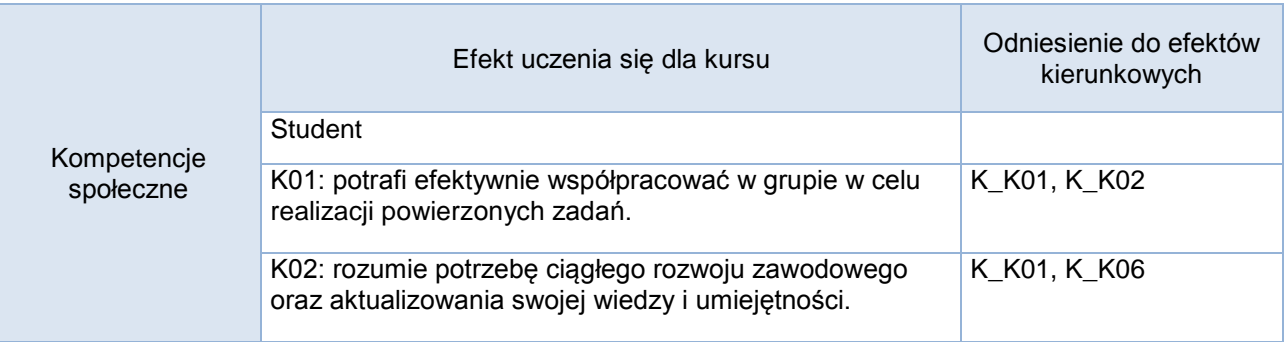

## **Studia stacjonarne**

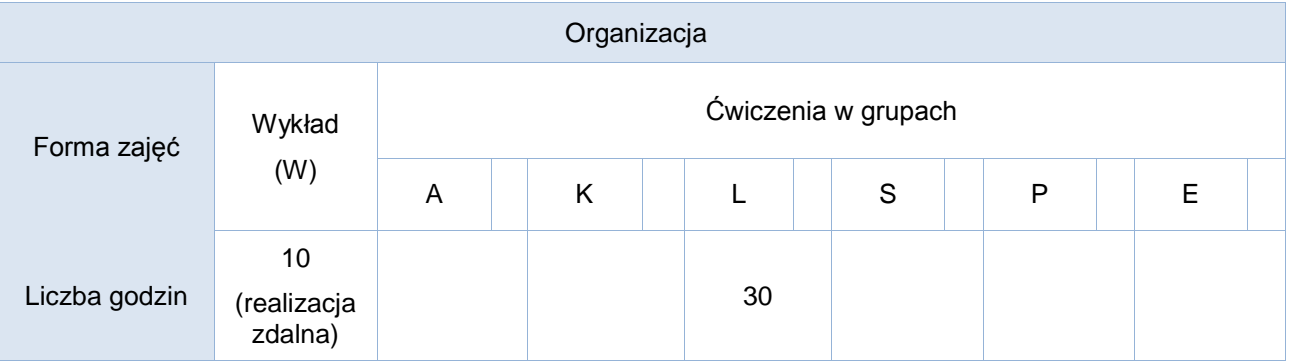

# **Studia niestacjonarne**

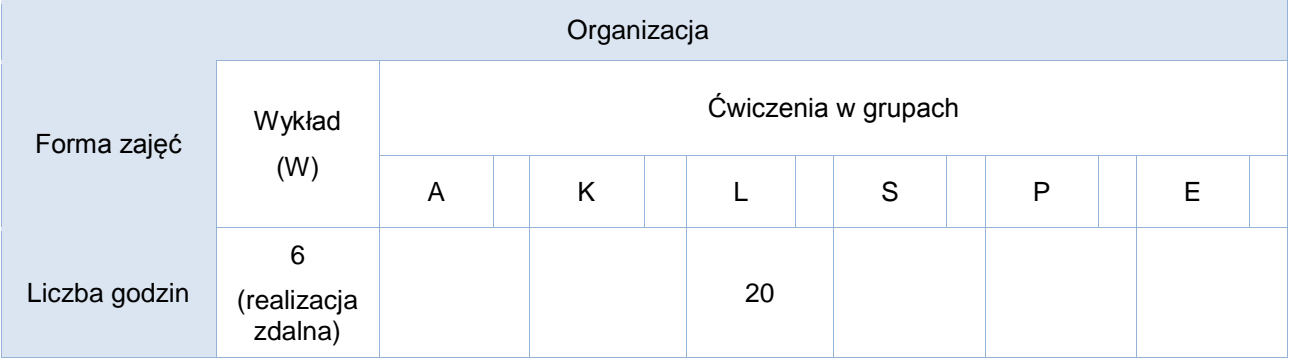

### Opis metod prowadzenia zajęć

Zajęcia prowadzone w formie wykładu na którym prezentowane są zagadnienia teoretyczne oraz laboratoriów, na których studenci realizują zadane projekty indywidualne oraz grupowe.

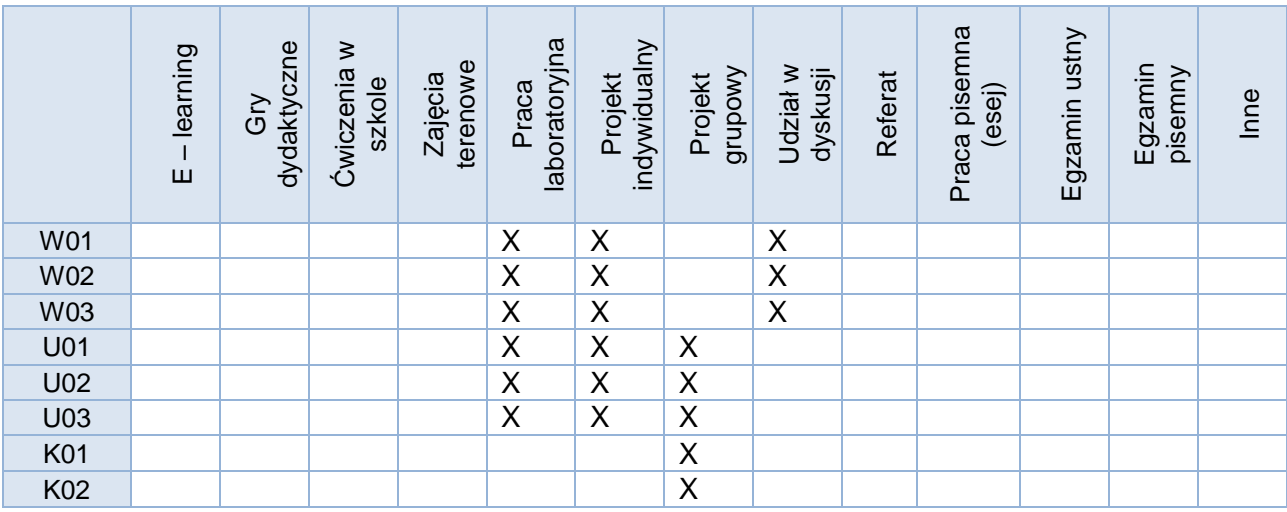

Formy sprawdzania efektów uczenia się

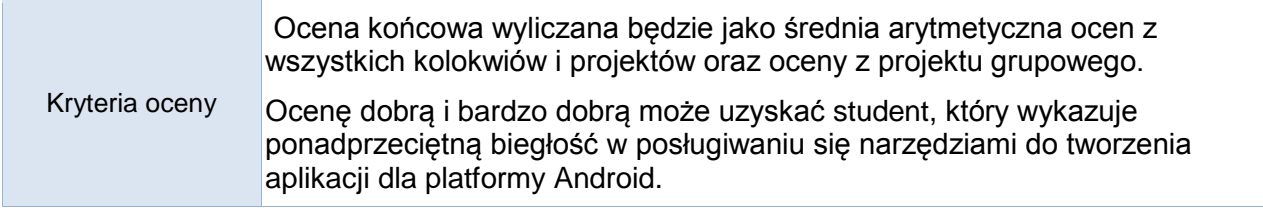

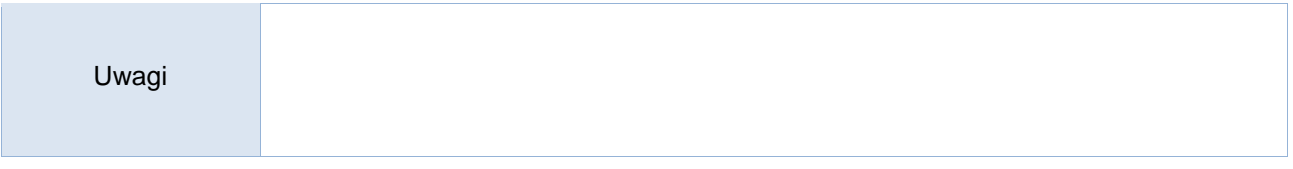

Treści merytoryczne (wykaz tematów)

- 1. Wprowadzenie do mobilnych systemów operacyjnych.
- 2. Specyfika języka Java dla systemu Android.
- 3. Narzędzia programistyczne wykorzystywane do tworzenia aplikacji mobilnych dla systemu Android.
- 4. Graficzny interfejs użytkownika w aplikacjach dla systemu Android.
- 5. Android SDK tworzenie aplikacji.
- 6. Odczyt sensorów (GPS, kompas, akcelerometry, itp.) i wykorzystanie danych z tych sensorów w aplikacjach mobilnych.
- 7. Wykorzystanie lokalnych i zdalnych baz danych w aplikacjach mobilnych.
- 8. Proces przygotowania aplikacji do publikacji w Google Play.

Wykaz literatury podstawowej

- 1. Ableson F., Sen R., King Ch., Android w akcji. Wydanie II, Helion 2011.
- 2. Ch. Collins, M. Galpin, M. Kaepler, Android w praktyce, Helion 2012
- 3. Wybrane zagadnienia ze strony [http://developer.android.com](http://developer.android.com/)
- 4. Płonkowski M. Android Studio. Tworzenie aplikacji mobilnych, Helion 2018

Wykaz literatury uzupełniającej

- 1. Lehtimaki J., Android UI. Podręcznik dla projektantów. Smashing Magazine, Helion 2013.
- 2. Komatineni S. MacLean D. Has, Android 3. Tworzenie aplikacji, Helion 2012.
- 3. Darwin, Ian F. Android : receptury. Helion 2013

### Bilans godzinowy zgodny z CNPS (Całkowity Nakład Pracy Studenta) **studia stacjonarne**

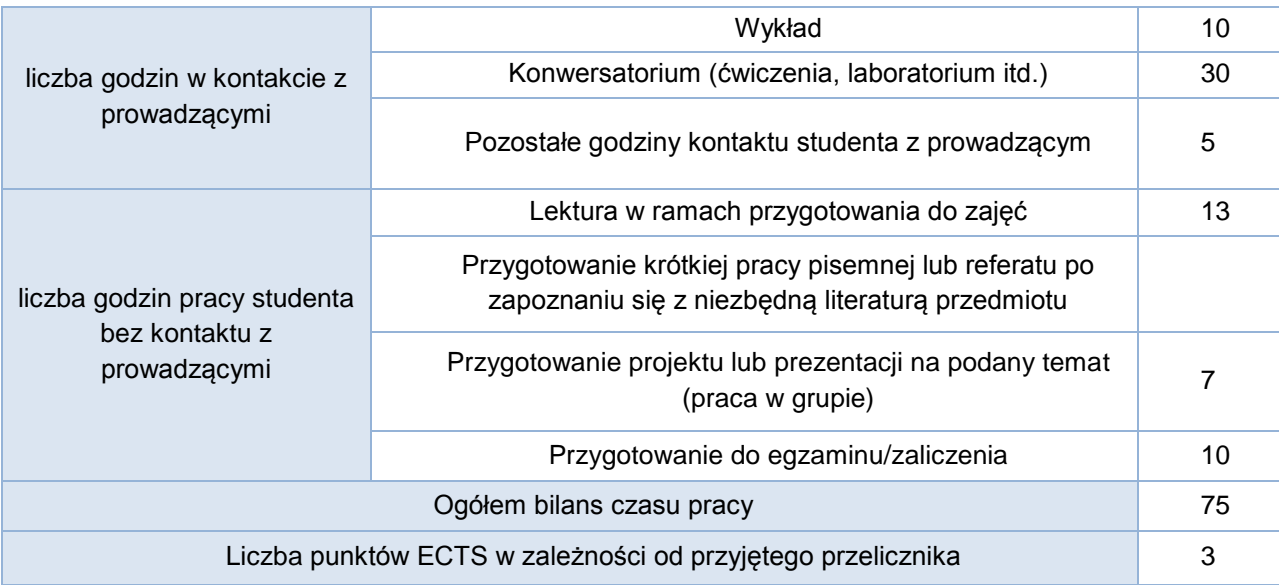

### Bilans godzinowy zgodny z CNPS (Całkowity Nakład Pracy Studenta) **studia niestacjonarne**

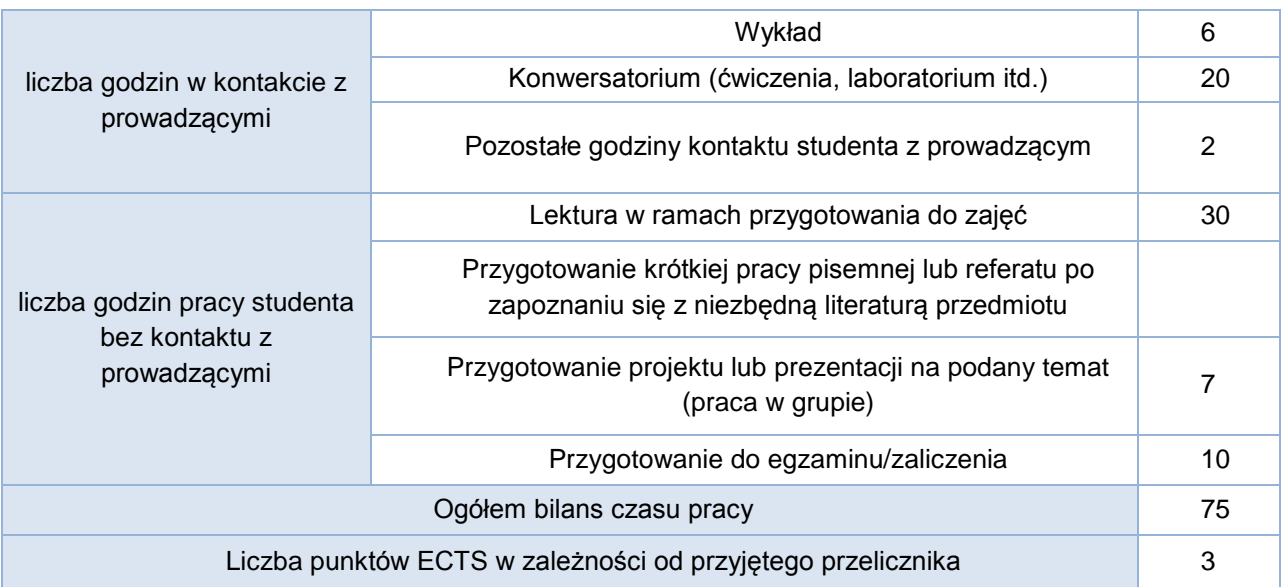